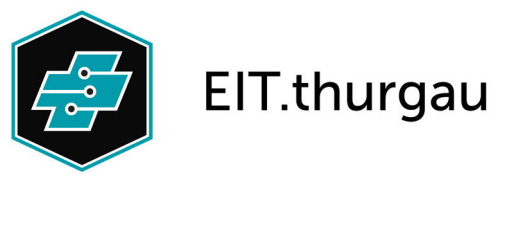

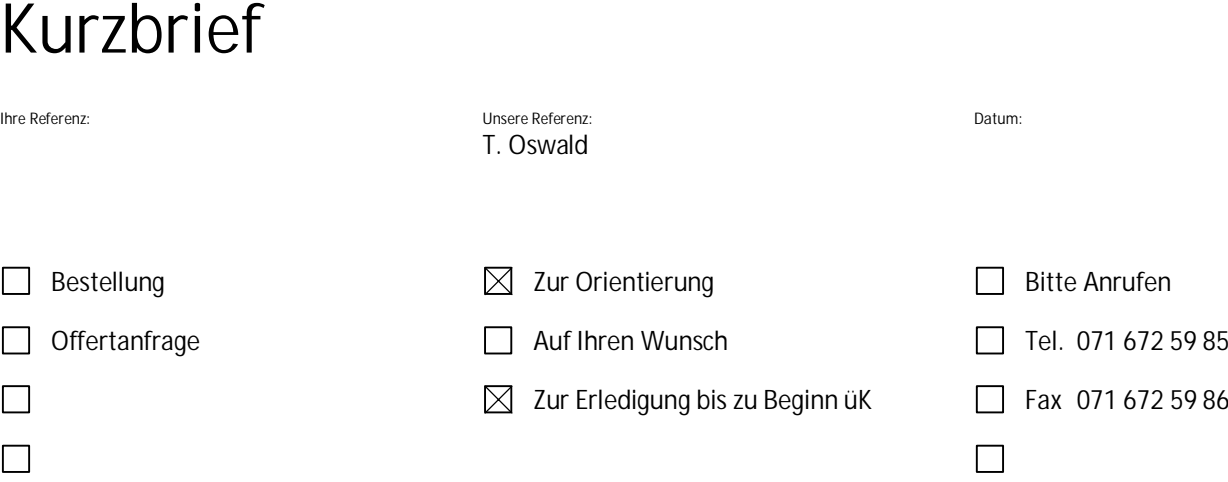

Geschätzer Berufsbildner Lehrbetrieb

Ein üK-Berufbildner der Elektrofachschule Kreuzlingen musste im 2015 an der eidg. Hochschule für Berufe (EHB) ein Projekt realisieren und vorstellen, welches den Lernenden einen Gewinn bringt. Wir, die Elektrofachschule, der Vorstand des VThEI und der Ausbildungsberater vom ABB haben entschieden, dieses Projekt in unseren überbetrieblichen Kursen (üK) umzusetzen. Da mehrheitlich immer wieder die Positionsnote vom Eintrittstest sehr schlecht ausfällt, haben wir das Projekt so zusammengestellt, dass ihr Lernender noch mehr Anreiz für seine Lerntätigkeit erhält. Für die Realisierung des Projekts, sind die folgenden Blätter bestimmt. Bitte übergeben sie die weiteren Blätter sofort dem Lernenden, damit er mit dem Lernen und der Realisierung der Aufgabe beginnen kann!

Beispiel:

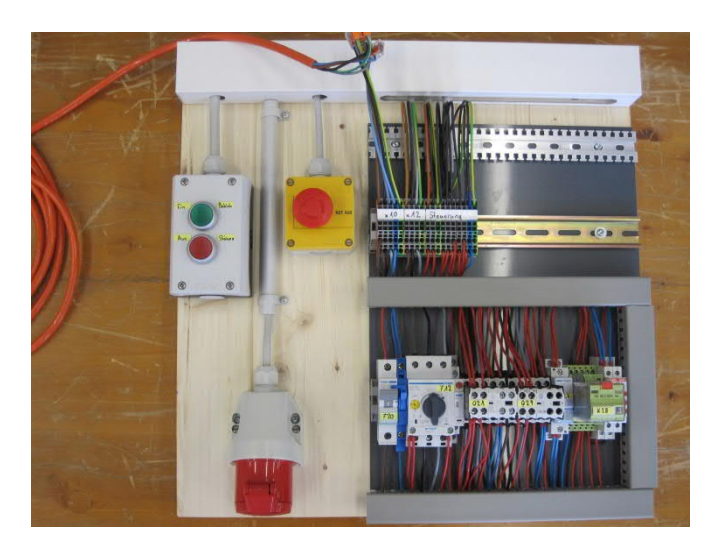

Mit freundlichen Grüssen Team Elektrofachschule

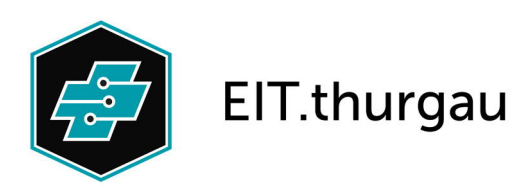

**Elektrofachschule** Bärenstrasse 8 8280 Kreuzlingen <sup>2</sup> +41 71 672 59 85 : elektrofachschule@eit-thurgau.ch

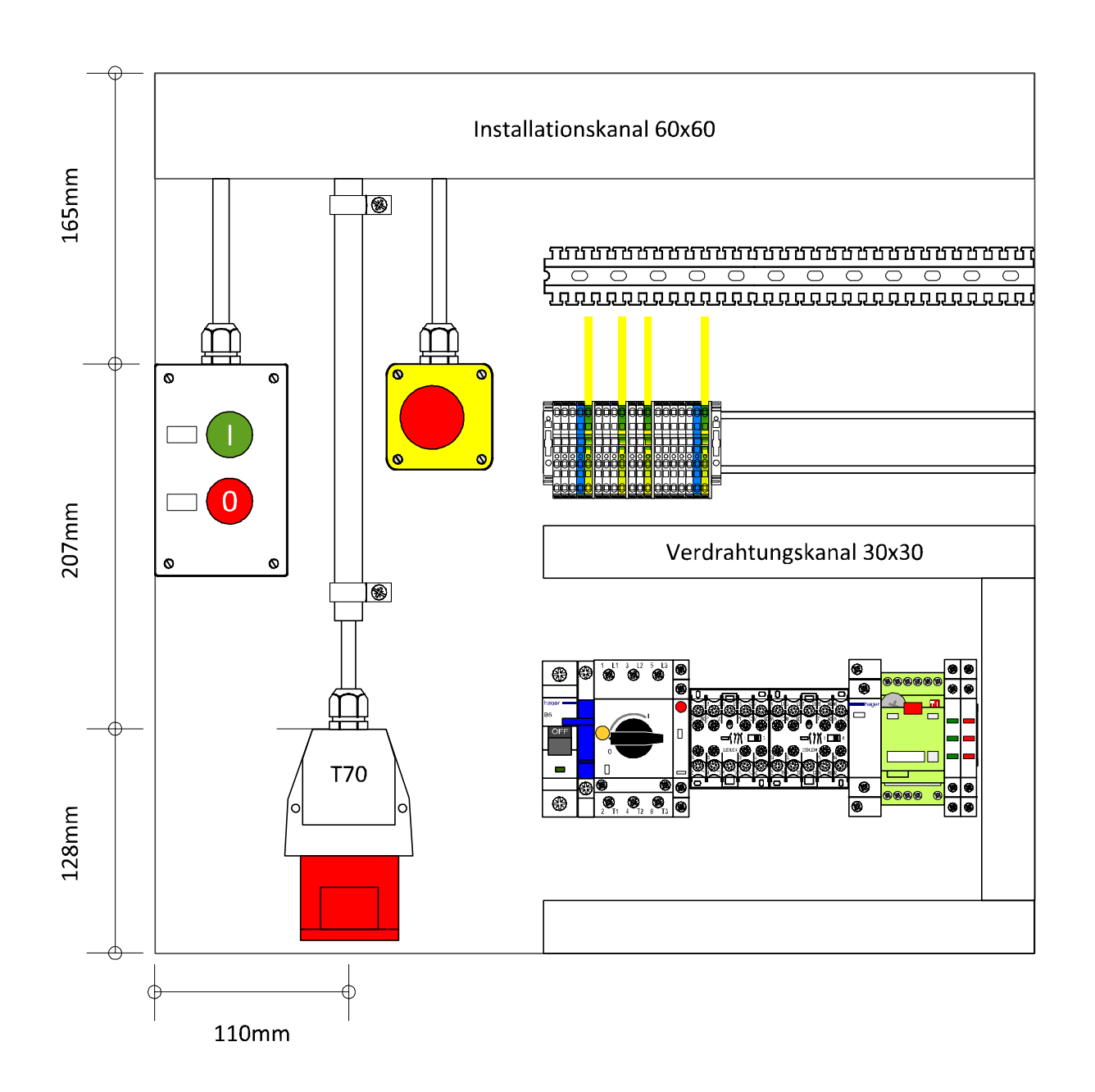

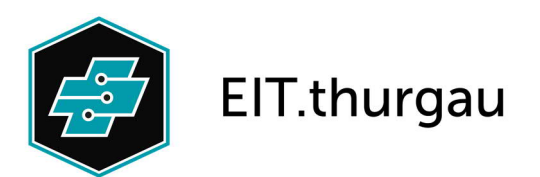

**Elektrofachschule** Bärenstrasse 8 8280 Kreuzlingen  $\$  +41 71 672 59 85 ■ elektrofachschule@eit-thurgau.ch

## **Hinweise zur Aufgabe:**

*Vorbereitungen der praktischen Arbeiten*

- 1. Besorge Dir eine Holzplatte mit den Massen 500 x 500 x ca. 20mm. Bearbeite sie so, dass sich daran niemand verletzen kann.
- 2. Mache vor Beginn der praktischen Arbeiten eine genaue Zeitplanung zu den einzelnen Arbeitsschritten. Ziel ist, dass Du lernst, Dich selber einzuschätzen.
- 3. Besorge Dir anschliessend das benötigte Installationsmaterial. Dazu schreibst Du eine Materialliste mit den entsprechenden E-Nummern aus dem ELDAS-Katalog, sowie der korrekten Anzahl der diversen Artikel. (Spezialmaterial für Steuerung: Leitungsschutzschalter inkl. N-Trenner MBN006, Motorschutzschalter Hager MM505N 0.63-1.0A, dazu Kontakte MZ522N und MZ527N, Hager Relais ESC125, 2x Schütz Eaton mit mech. Verriegelung und Hilfskontaktblock: DILEM-10, MVDILE, 22DILE, 11DILEM, Stecksockel Comat C3 Typ CS11, Zeitwürfel CT3-B20/H UC90-265V, Relais Comat C3-A-30, EB-Leuchtmelder grün 472 552 638, EB-Leuchtmelder rot 472 552 438).
- 4. Beantworte alle Fragen aus dem beiliegenden Fragekatalog (Theorie aus dem 3. Lehrjahr).

*Aufgabenbeschrieb der praktischen Arbeit*

- 1. Es ist eine Wendesteuerung mit automatischer Umschaltung (alle 10 sec.), einem Not-Aus Taster mit Verriegelung, mit einer Betriebslampe und einer Störungslampe (extern) und einer Anzeige vorwärts und rückwärts inkl. Störungslampe im Steuerungskasten zu erstellen ( siehe Beispiel ).
- 2. Der Installationskanal ist beidseitig an den Enden zu schliessen. (Deckel abbiegen)
- 3. Für die Rohrinstallation ist KIR zu verwenden, wobei die Dimensionierung selber vorgenommen werden muss und den Bestimmungen der NIN 2015 entsprechen soll.
- 4. Das Zuleitungskabel auf die Eingangsklemmen ist provisorisch anzuschliessen. (inkl. Stecker Typ 75)
- 5. Erstelle zu der ausgeführten Installation ein von Hand gezeichnetes Stromlaufschema mit allen Bezeichnungen ( Pfad, Plankopf, Querverweise etc. ).
- 6. Nimm die Anlage mit dem dazugehörenden Material und dem Berufsbildner aus dem Ausbildungsbetrieb in Betrieb (Einspeisung mit prov. Anschlusskabel). Führe mit dem Berufsbildner ein Fachgespräch (Kundengespräch).
- 7. Erstelle zu dieser Installation auf dem mitgesendeten Dokument einen Regierapport.
- 8. Bringe die fertige und betriebsbereite Installation, das Stromlaufschema, die Materialliste, den Regierapport, die Zeitplanung und dieses Blatt am ersten Kurstag mit und übergebe diese zur Kontrolle dem üK-Berufsbildner.